## msi

- 33

 $\rightarrow$ 

 $\overline{\mathbf{X}}$ -

جـ  $\overline{\mathbf{r}}$ -

**Suites** Speaker

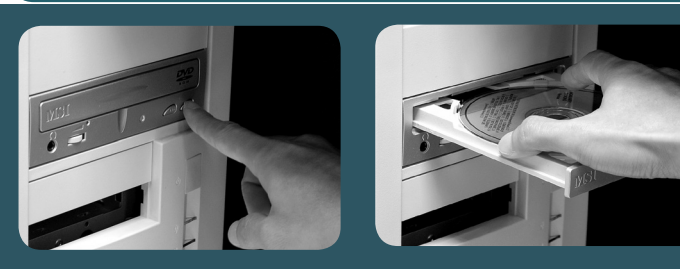

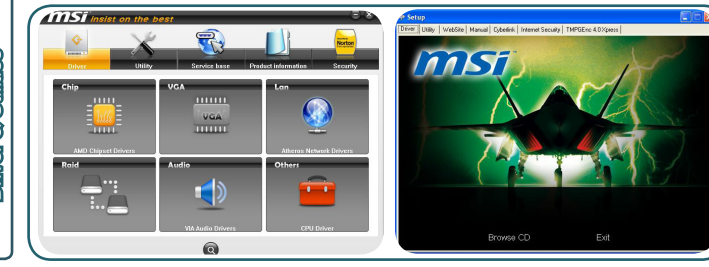

 $\leq$   $\frac{1}{2}$ 3.-

Suite<sub>r</sub> LED

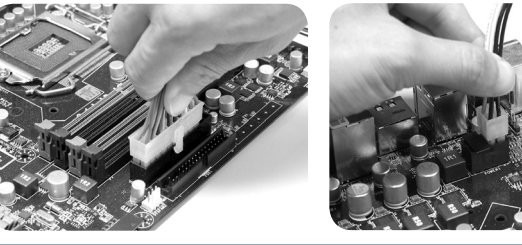

1.Gradung 3.<br>Screep उ. 7<sub>6</sub><br>रुरू

Pin Richard Reserved

 $\circ$  $\overline{\mathbf{z}}$ 

> system CD into the optical drive. Restart

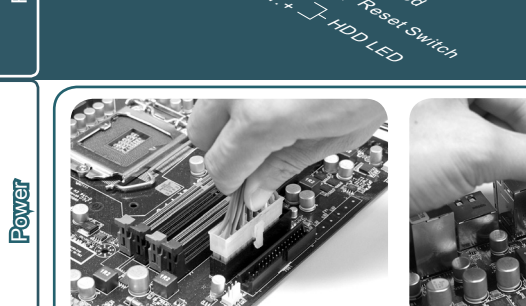

5.-

 $\stackrel{\textstyle\thicksim}{\cdot}$   $\thicksim$ 9. Reserved 8. Reserved 8. Reserved 8. Reserved 8. Reserved 8. Reserved 8. Reserved 8. Reserved 8. Reserved 8.

10.<br><sup>10.</sup>0<sup>0</sup>in

6. - 4. جہ -

Pow<sub>er</sub> Pow<sub>er</sub>

> instructions to finish neu und befolgen structions pour finir the installation. Insert the application Legen Sie die Soft-CD into the optical ware- CD ins Op-d'application dans drive. Install the driv-tische Laufwerk. le CDROM. Installez ers/utilities at your Installieren Sie die les pilotes et les utili- оптический desire. Sie die Anweisungen l'installation. auf dem Bildschirm, um die Installation abzuschließen. nach Ihrem Wunsch.

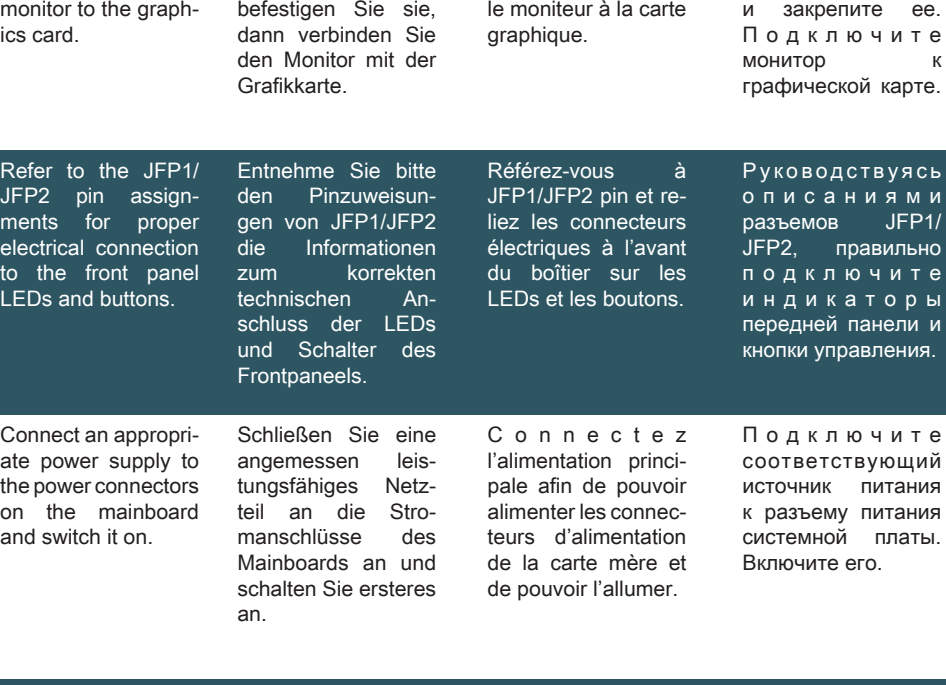

the computer and Laufwerk. Starten marrez l'ordinateur follow the on-screen Sie den Computer et suivez les in-

mit dem Betriebssystem ins optische

Treiber/Programme taires souhaités. Insérez le CD

d'installation dans le CDROM. Redé-

 $y c$ процес вент в соответствии

пользо

опти

и н д перед кнопк

Вставьт диск из поставки накопите установи .<br>не обх драйвер утилиты.

диск  $\overline{0}$  п т нак  $\Box$  е р компы инстру экране **устано** 

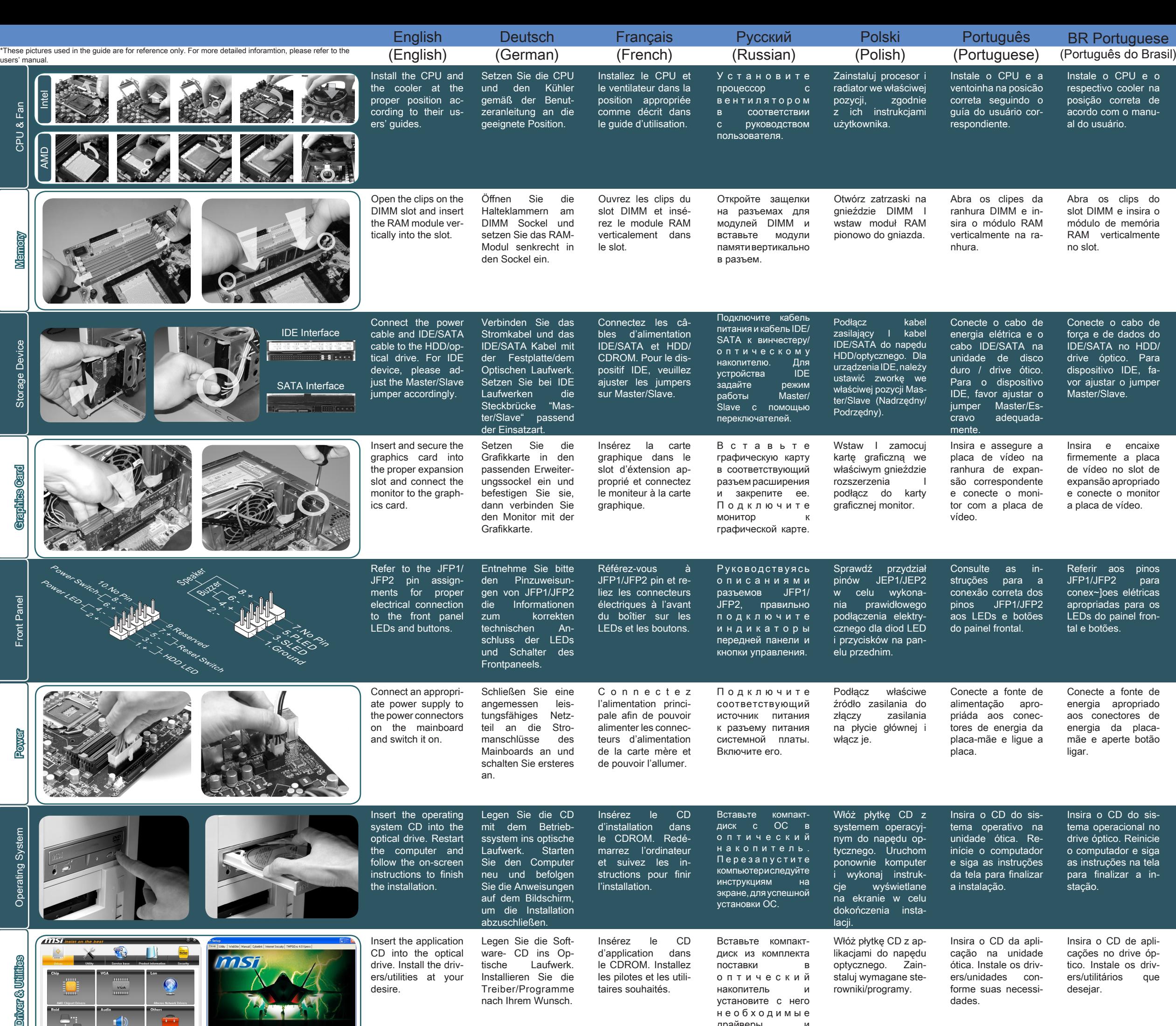

**MSI Warranty Procedures and Conditions (This is only valid for Australia)** The terms and conditions of MSI's warranty described herein adhere to the guidelines set forth by the Australian Competition & Consumer Commission ("ACCC"), in addition to the applicable provisions under the Australian Consumer Law ("ACL"). Our goods come with guarantees that cannot be excluded under the Australian Consumer Law. You are entitled to a replacement or refund for a major failure and for compensation for any other reasonably foreseeable loss or damage. You are also entitled to have the goods repaired or replaced if the goods fail to be of acceptable quality and the failure does not amount to a major failure. (1) Determination of the warranty period: The warranty period starts from the date you purchase the Prod-<br>uct with valid invoice. If the last day of the warranty period is a national holiday, the following day shall be

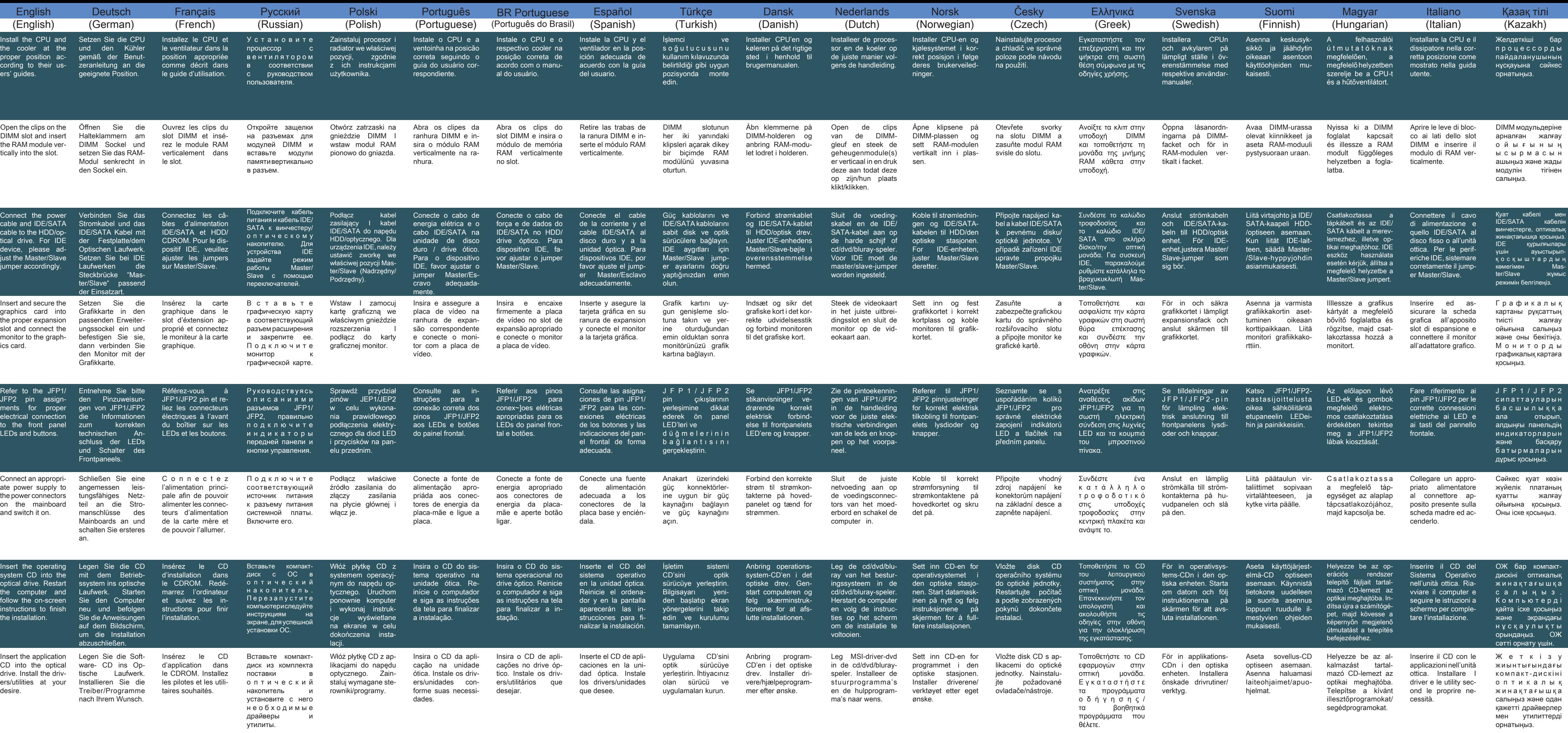

This quick guide is only for common personal computer assembly. For detailed installation and information please refer to the users' manual. The content is subject to change without notice. All brand names are registered t

the last day of the warranty period. (2) Customer-Induced-Defect (CID): If the problems or symptoms are complied with improper usage de-<br>fined as Customer-Induced-Defect (CID), shall not be accepted in warranty claim of the products set. MSI<br>reserves the righ

**(5) Seek support from the original store of purchase:** If you cannot seek any solution for the problem out of the above methods, you may seek support from the original store of purchase, because the original store of purchase should best know your system configuration and specifications, and can provide you with any necessary resource and service.

(6) Bring the Product to the original store of purchase: If your product has been determined by the MSI engineer or store as problematic or defective in hardware, and may incur the need for replacement of parts, you may br when sending it for repair, to avoid further damage in the course of shipping.

G52-XXXX290

 $E$ 

ranty .The Company assumes no responsibility for any software subsequently installed by the customer itself and any possible consequential breakdown or damage.

**(4) Screen the problems by self-checking:**

**THE REPARTMENT OF A SECOND THE REPACE** 

• Please first review the User's Manual and contents of the Software CD included with the Product:<br>The User's Manual and Software CD provided by MSI containing a lot of information about product use.<br>The manual we compose

• Visit MSI website for support:<br>
MSI website for support:<br>
MSI retains a group of customer service engineers with profession and knowledge. You may post a mes-<br>
sage about the problem you encounter on MSI's categorized di

**(7) Warranty receipt:** The valid invoice of your purchase shall be provided for the warranty service. **(8) Contacts:** In the event that additional assistance is required, please contact MSI Australia Pty at the

following: Unit 16, 22 Princes Rd East Auburn NSW 2144, Australia Tel: 02 9748 0070

Email: ausrma@msi.com For more details, please visit our website www.au.msi.com

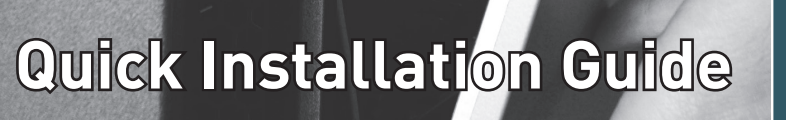

 $T_{\text{ROHS}}^{\text{ms}}$ 

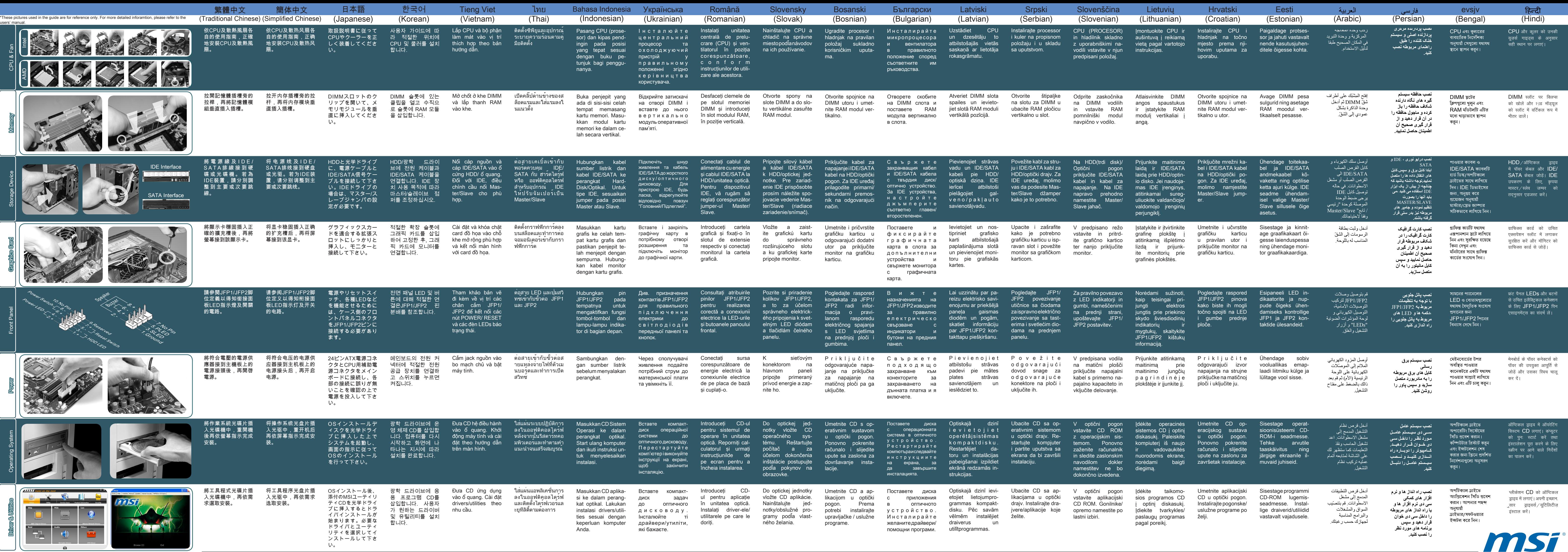

This quick guide is only for common personal computer assembly. For detailed installation and information please refer to the users' manual. The content is subject to change without notice. All brand names are registered t